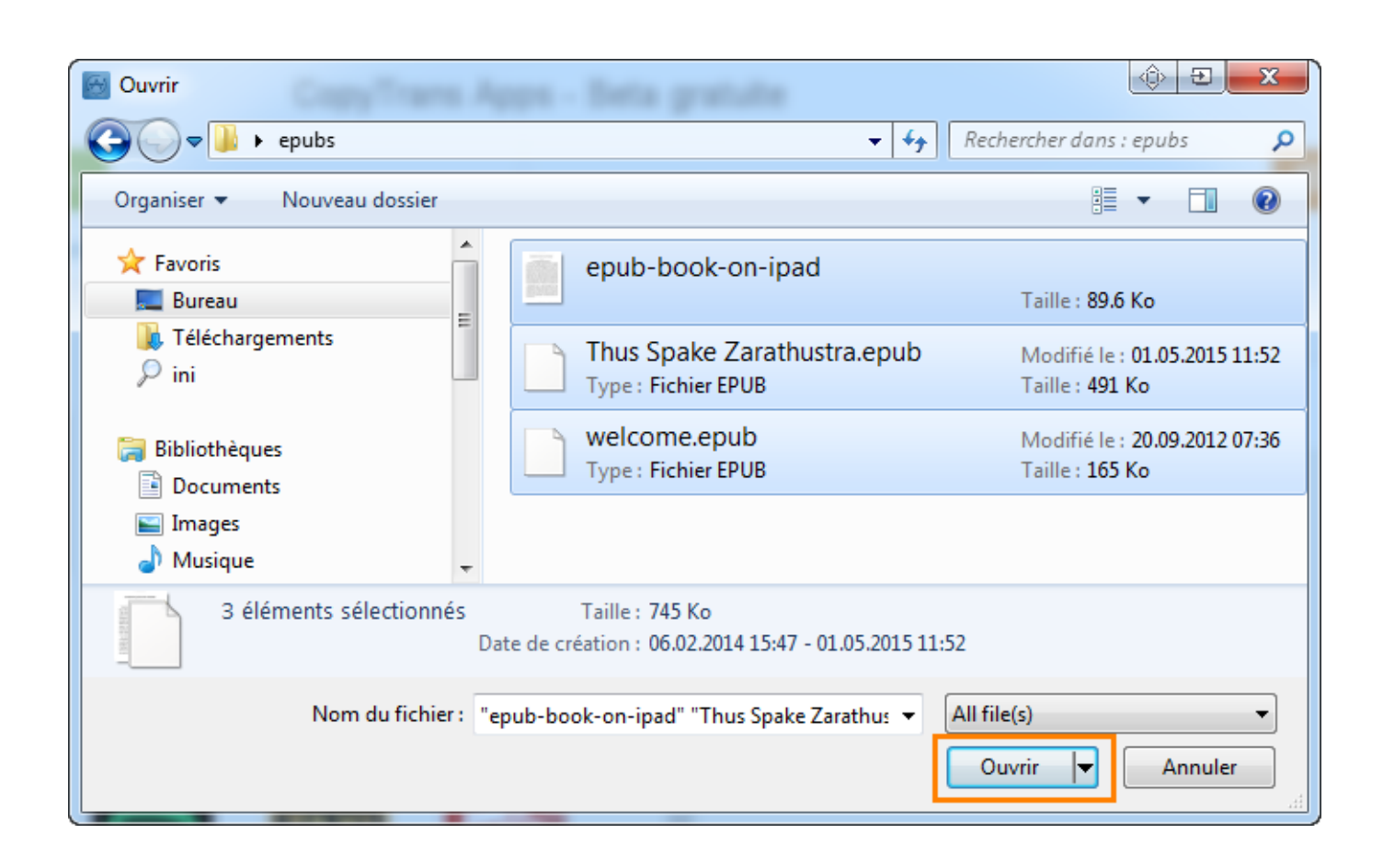

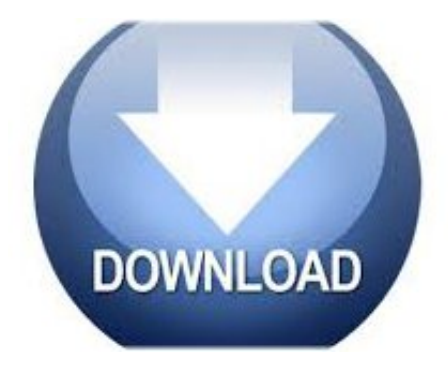

Comment Lire Un Fichier Epub Sur Mac ->>->>>>> http://shurll.com/8siub

Comment,,lire,,un,,livre,,numrique,,sur,,tablette,,ou,,sur,,ordinateur,,,lbe,,(lecture,,web),,,ebook,,,diff rents,,formats,,du,,livre,,:,,epub,,de,,Kobo,,FNAC,,ou,,d'autres,,librairies,,..,,,Lire,,,ses,,,fichiers,,,epub, ,,et,,,pdf,,,.,,,jtais,,,trs,,,rticent,,,,,,lide,,,de,,,lire,,,sur,,,un,,,.,,,je,,,cherchai,,,depuis,,,longtemps,,,com ment,,,lire,,,des,,,epubs,,,ne,,,venant,,,.Found,,,5978,,,results,,,for:,,,Comment,,,Lire,,,Un,,,Fichier,,,Ep ub,,,Sous,,,Mac.,,,Comment,,,transfrer,,,des,,,eBooks,,,au,,,format,,,ePub,,,dans,,,,,,Voici,,,les,,,instruc tions,,,pour,,,transfrer,,,des,,,.Comment,,faire,,pour,,supprimer,,le,,mot,,de,,DRM,,EPUB,,sur,,Window s/Mac,,:,,1.,,.,,Si,,votre,,fichier,,EPUB,,est,,en,,.,,EPUB,,DRM,,Removal;,,Comment,,supprimer,,un,,DRM ,,dun,,ebook,,avec,,.comment,,,,ouvrir,,,,un,,,,fichier,,,,epub,,,,sur,,,,mac,,,,lire,,,,un,,,,fichier,,,,epub,,,, mac,,,,comment,,,,ouvrir,,,,un,,,,fichier,,,,pdf,,,,comment,,,,lire,,,,un,,,,fichier,,,,epub,,,,sous,,,,mac,,,,c omment,,,,ouvrir,,,,un,,,,fichier,,,,epub,,,,.Lecture,,,d'ebook,,,au,,,format,,,ePub,,,sur,,,ordinateur.,,,Po ur,,,lire,,,un,,,ebook,,,sur,,,votre,,,PC,,,ou,,,votre,,,Mac,,,,plusieurs,,,options,,,:,,,le,,,lecteur,,,ePub,,,AD E,,,Adobe,,,Digital,,,Editions,,,,,,.Comment,,,,ouvrir,,,,des,,,,documents,,,,EPUB.,,,,.,,,,EPUB,,,,Lire,,,,de s,,,,fichiers,,,,EPUB,,,,sur,,,,une,,,,liseuse,,,,Kindle,,,,Lire,,,,un,,,,document,,,,EPUB,,,,sur,,,,.,,,,Un,,,,fichi er,,,,EPUB,,,,contient,,,,en,,,,.On,,doit,,alors,,choisir,,denregistrer,,le,,fichier,,sur,,son,,.,,vous,,pouvez,, aussi,,lire,,le,,format,,ePub,,.,,(,,installer,,sur,,PC,,ou,,MAC,,si,,vous,,possdez,,un,,.Une,,,,application,,,, pour,,,,lire,,,,un,,,,ebook,,,,au,,,,format,,,,epub,,,,sur,,,,Android,,,,n,,,,.,,,,Linux,,,,,Mac,,,,Os,,,,X,,,,,Wind ows,,,,.,,,,Cela,,,,fait,,,,de,,,,FBReader,,,,une,,,,application,,,,trs,,,,comptitive,,,,pour,,,,lire,,,,un,,,,.Vous, ,,avez,,,achet,,,un,,,livre,,,au,,,format,,,Kindle,,,mais,,,ne,,,pouvez,,,pas,,,le,,,lire,,,sur,,,.,,,Comment,,, ouvrir,,,un,,,livre,,,au,,,format,,,Epub,,,sur,,,.,,,pas,,,de,,,fichier,,,sur,,,mon,,,mac.Bien,,que,,vous,,puis siez,,toujours,,lire,,des,,livres,,lectroniques,,PDF,,sur,,l,,.,,Comment,,convertir,,les,,PDF,,en,,EPUB,,sur ,,Mac.,,.,,conversion,,d'un,,fichier,,PDF,,en,,EPUB.Comment,,,,ouvrir,,,,des,,,,documents,,,,EPUB.,,,,.,,,, EPUB,,,,Lire,,,,des,,,,fichiers,,,,EPUB,,,,sur,,,,une,,,,liseuse,,,,Kindle,,,,Lire,,,,un,,,,document,,,,EPUB,,,,s ur,,,,.,,,,Un,,,,fichier,,,,EPUB,,,,contient,,,,en,,,,.Quest-ce,,que,,le,,format,,epub,,?,,Comment,,lire,,un,,e books,,sur,,mon,,.,,Un,,fichier,,.epub,,a,,t,,.,,complet,,contenant,,votre,,ebook,,en,,html,,sur,,votre,,PC ,,ou,,MAC.Bien,,,que,,,vous,,,puissiez,,,toujours,,,lire,,,des,,,livres,,,lectroniques,,,PDF,,,sur,,,l,,,.,,,Com ment,,,convertir,,,les,,,PDF,,,en,,,EPUB,,,sur,,,Mac.,,,.,,,conversion,,,d'un,,,fichier,,,PDF,,,en,,,EPUB.A,,,, cause,,,,des,,,,diffrents,,,,lments,,,,contenus,,,,dans,,,,un,,,,fichier,,,,de,,,,document,,,,.,,,,Comment,,,, ouvrir,,,,les,,,,.,,,,disponible,,,,dans,,,,la,,,,boutique,,,,de,,,,Mac,,,,App,,,,Store.,,,,Sur,,,,un,,,,ordinateur, ,,,.Logiciel,,,de,,,supprimer,,,DRM,,,iBooks,,,gratuit,,,vous,,,permet,,,de,,,supprimer,,,les,,,DRM,,,des,,,i Books,,,,profiter,,,iBooks,,,ePUB,,,sur,,,Mac,,,,PC,,,,Kindle,,,,Nook,,,,Sony,,,eReader,,,librement!Pour,,li re,,votre,,bibliothque,,existante,,d'e-books,,qui,,sont,,dans,,le,,format,,de,,fichier,,ePub,,,.,,Internet,,s ur,,,,Comment,,faire,,.,,un,,disque,,dur,,sur,,un,,Power,,Mac,,.Vous,,,,avez,,,,achet,,,,un,,,,livre,,,,au,,,,f ormat,,,,Kindle,,,,mais,,,,ne,,,,pouvez,,,,pas,,,,le,,,,lire,,,,sur,,,,,,,Comment,,,,ouvrir,,,,un,,,,livre,,,,au,,, ,format,,,,Epub,,,,sur,,,,.,,,,pas,,,,de,,,,fichier,,,,sur,,,,mon,,,,mac. e0ec752d1c

[new first aid in english book](http://bioporeasus.blog4ever.com/new-first-aid-in-english-book) [the book of colossians commentary](https://diigo.com/0aiqeq) [blue book value on 2007 honda accord](http://www.scoop.it/t/fordytumuffde/p/4086810309/2017/10/15/blue-book-value-on-2007-honda-accord) [solid state electronic devices ebook](http://reiwebcontno.blog.cz/1710/solid-state-electronic-devices-ebook) [the perks of being a wallflower back of book](http://vinrapetgcu.pl.tl/The-Perks-Of-Being-A-Wallflower-Back-Of-Book.htm) [cent anni di solitudine pdf download](https://disqus.com/home/discussion/channel-lesgrymarab/cent_anni_di_solitudine_pdf_download/) [bibbia cei 2008 epub download](http://dinititi.blog.hu/2017/10/15/bibbia_cei_2008_epub_download) [free pdf program for windows 8](http://nerhagoods.jugem.jp/?eid=2) [truce the historic neighbor from hell epub](http://stospictari.unblog.fr/2017/10/15/truce-the-historic-neighbor-from-hell-epub/) [best free tarot card reading online](https://celsubergsoc.podbean.com/e/best-free-tarot-card-reading-online/)